## **MÉTODOS DE VERIFICAÇÃO DO "TÍTULO DE REGISTO ELECTRÓNICO" DA DSEDT**

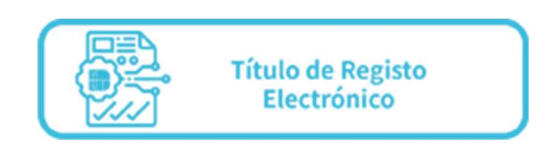

## **Método I Verificação da situação jurídica do título de registo**

**Passo** Os utilizadores da "Conta única de acesso comum" podem escanear o código QR da "Conta única de acesso comum" no título de registo para verificar a situação jurídica do mesmo.

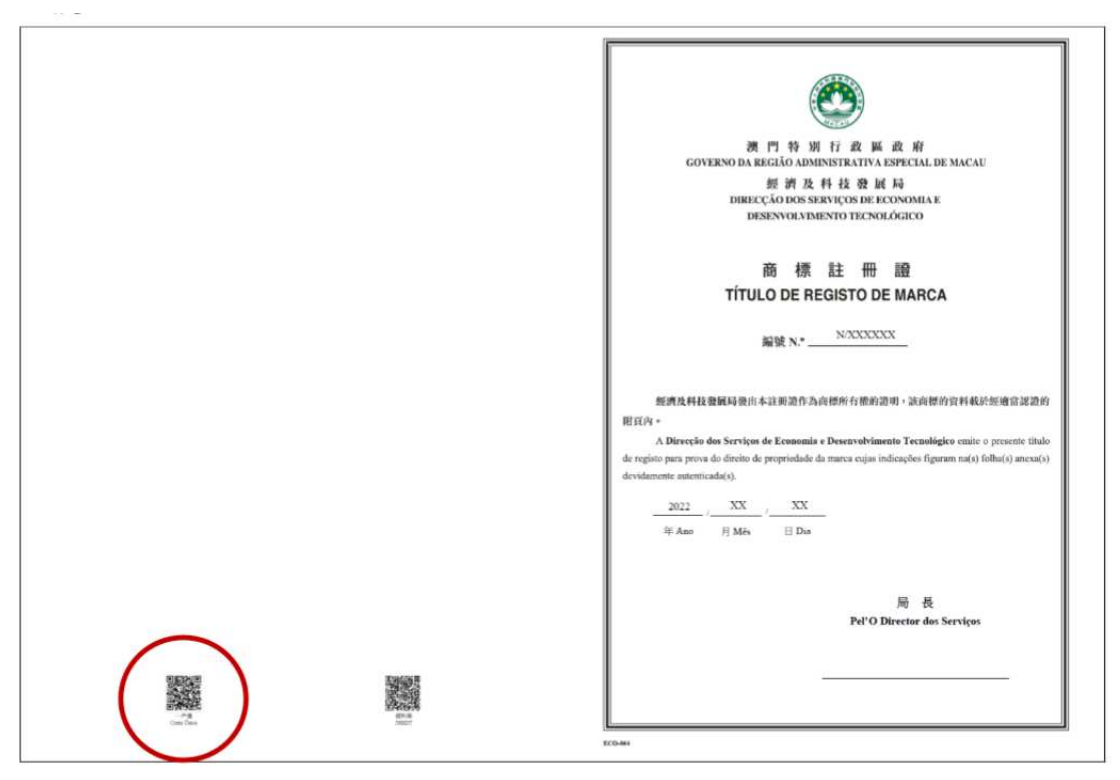

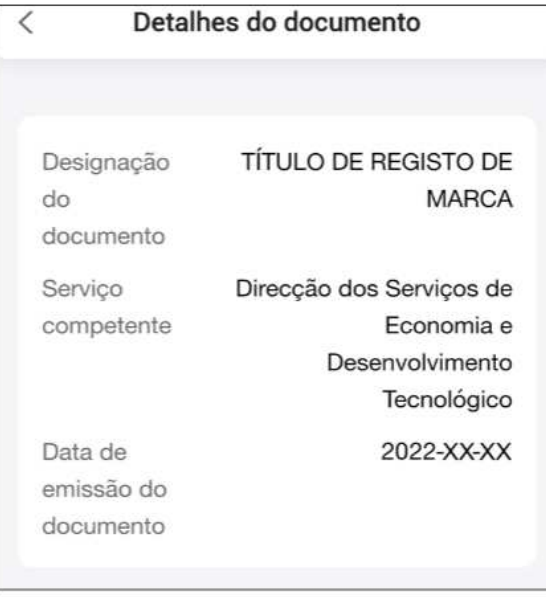

## **Método II Consulta da informação do título de registo**

 $\Gamma$ 

**Passo** Os titulares da marca e os interessados podem escanear o código QR da DSEDT no título de registo para consultar a informação do mesmo.

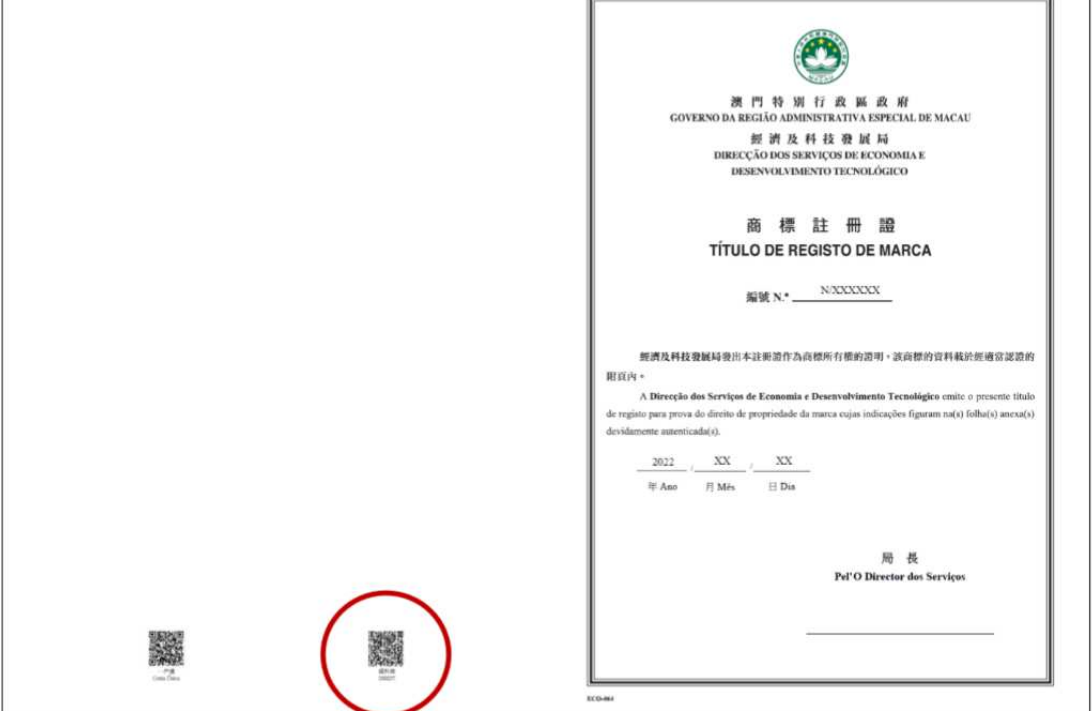

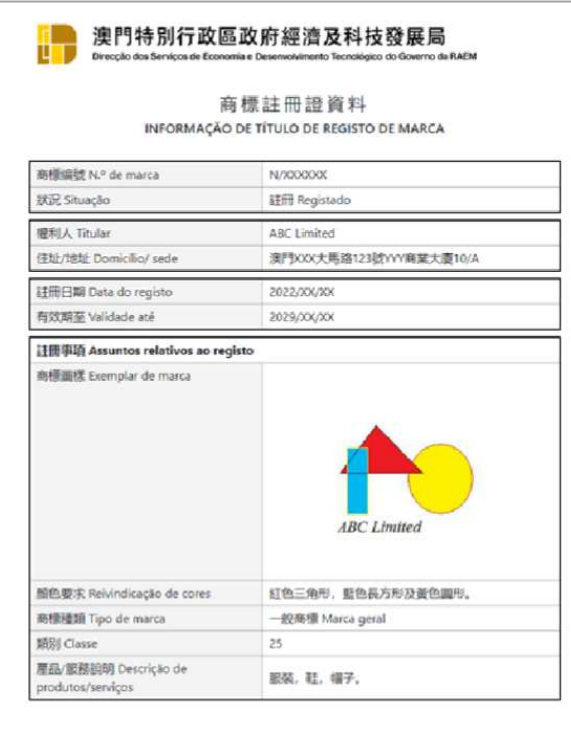